# Entornos de Desarrollo (Inglés)

# 1º DAM

Programación de aula

Curso: 2023/2024

Departamento de Informática

Francisco Pérez Arturo Albero

# **Indice de contenidos**

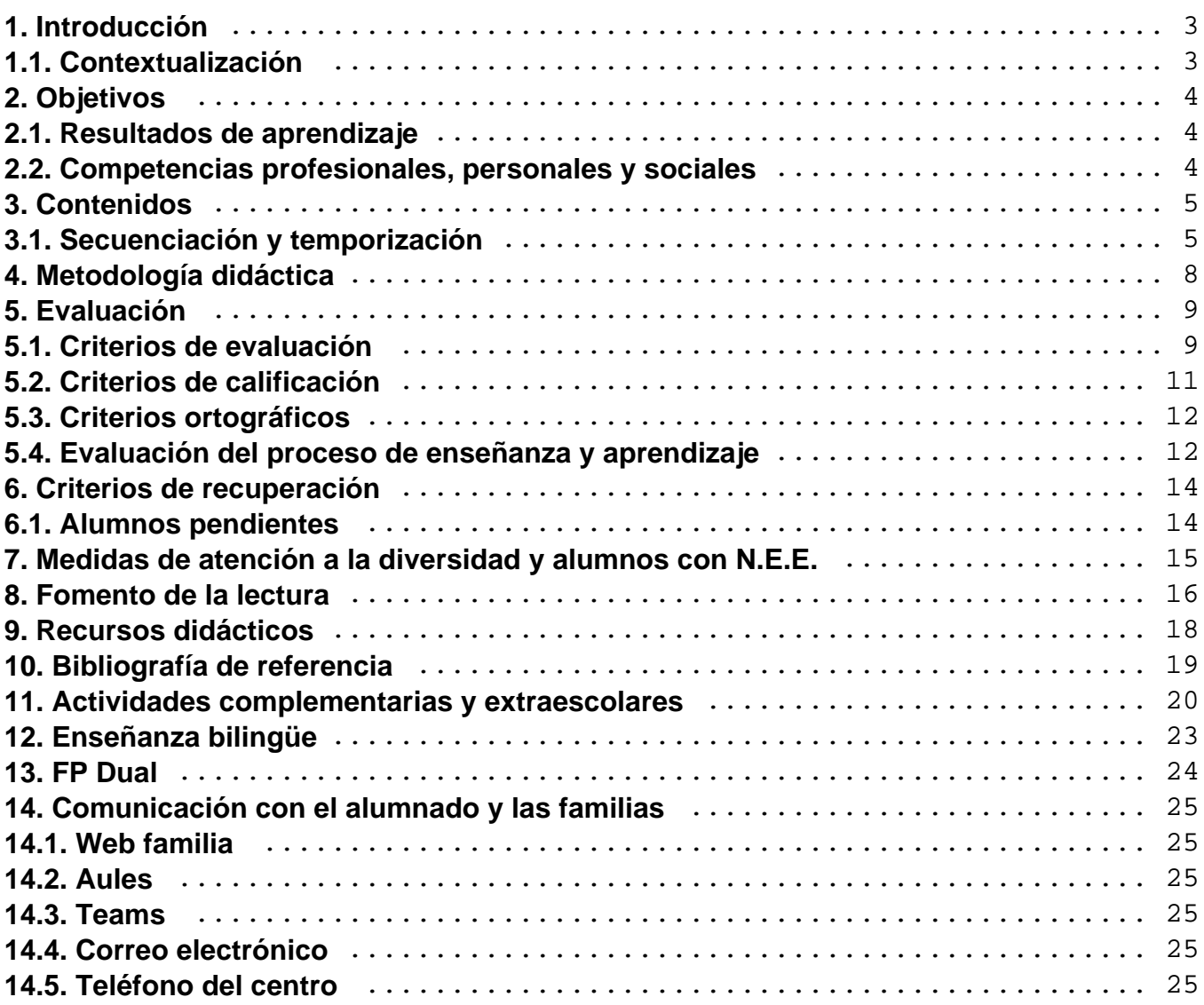

# <span id="page-2-0"></span>**1. Introducción**

La siguiente programación didáctica tratará de establecer los conceptos básicos teóricos y prácticos, así como los objetivos que se pretenden alcanzar en el desarrollo del módulo de Entornos de Desarrollo que se imparte en el primer curso del Ciclo Formativo de grado superior de Desarrollo de Aplicaciones Multiplataforma, en su modalidad presencial y semipresencial. El citado módulo tiene una duración total de 96 horas.

### **1.1. Contextualización**

Esta programación está orientada teniendo en cuenta las características del centro en el que se imparte. Estas características son:

- Centro Público, ubicado en un núcleo urbano con una población que ronda los 55.000 habitantes, donde acuden numerosos alumnos de zonas cercanas con menor población en régimen diurno y vespertino.
- El municipio dispone de gran cantidad de empresas del sector servicios que satisfacen las necesidades de todo el sector industrial de la zona. Ante esta situación, existe una creciente demanda de profesionales que sean capaces de desarrollar aplicaciones informáticas, y que son demandados tanto por las industrias como por las empresas de servicios.
- Las asignaturas y los módulos de informática llevan impartiéndose en este centro diversos años, por lo que está dotado de todos los recursos necesarios para llevar a cabo los contenidos.
- Es un centro ubicado en un municipio muy cercano a una gran ciudad por lo que cuenta con amplias redes de transporte, que facilitarán las posibilidades de desplazamiento para el caso de actividades extraescolares y complementarias, con una amplia oferta cultural.
- En cuanto a la climatología será apacible, propia de la Comunidad Valenciana, que evitará en parte el absentismo escolar.

# <span id="page-3-0"></span>**2. Objetivos**

A continuación se exponen los resultados de aprendizaje para el módulo de Entornos de Desarrollo.

### **2.1. Resultados de aprendizaje**

1. Reconoce los elementos y herramientas que intervienen en el desarrollo de un programa informático, analizando sus características y las fases en las que actúan hasta llegar a su puesta en funcionamiento.

2. Evalúa entornos integrados de desarrollo analizando sus características para editar código fuente y generar ejecutables.

3. Verifica el funcionamiento de programas diseñando y realizando pruebas.

4. Optimiza código empleando las herramientas disponibles en el entorno de desarrollo.

5. Genera diagramas de clases valorando su importancia en el desarrollo de aplicaciones y empleando las herramientas disponibles en el entorno.

6. Genera diagramas de comportamiento valorando su importancia en el desarrollo de aplicaciones y empleando las herramientas disponibles en el entorno.

### **2.2. Competencias profesionales, personales y sociales**

La formación del módulo contribuye a alcanzar los objetivos generales d), e), h), i), i) y r) del ciclo formativo y las competencias profesionales, personales y sociales d), f), h), i), j), r), t),  $v$ )  $v \le v$ ) del título.

# <span id="page-4-0"></span>**3. Contenidos**

Esta parte comprende el desarrollo exhaustivo de los diversos contenidos del módulo y se fundamentará principalmente en la Orden EDU/2000/2010, de 13 de julio, por la que se establece el currículo del ciclo formativo de Grado Superior correspondiente al título de Técnico Superior en Desarrollo de Aplicaciones Multiplataforma.

#### **Concreción**

Para la consecución de las capacidades que el alumno debe adquirir en este módulo, será necesario disponer de los equipos y el software que le permita adquirir las correspondientes capacidades terminales.

Las unidades temáticas que se han determinado quedan constituidos de la siguiente manera:

#### **BLOQUE 1: INTRODUCCIÓN A LA INGENIERÍA DEL SOFTWARE**

- **UT1**. SOFTWARE, PROGRAMAS, LENGUAJES Y COMPILADORES
- **UT2.** ENTORNOS INTEGRADOS DE DESARROLLO
- **UT3.** METODOLOGÍAS SOFTWARE
- **UT4.** ANÁLISIS Y DISEÑO SOFTWARE
- **UT5.** CONTROL DE VERSIONES UTILIZANDO GIT

#### **BLOQUE 2: PROGRAMACIÓN ORIENTADA A OBJETOS CON JAVA**

- **UT1.** ELEMENTOS BÁSICOS DE UN PROGRAMA JAVA
- **UT2.** ESTRUCTURAS DE CONTROL
- **UT3.** ARRAYS Y STRINGS
- **UT4**. FUNCIONES Y GESTIÓN DE ERRORES
- **UT5.** CLASES Y OBJETOS EN JAVA
- **UT6.** CLASES ABSTRACTAS E INTERFACES

#### **BLOQUE 3: CONCEPTOS AVANZADOS Y LIBRERÍAS**

- **UT1.** COLECCIONES
- **UT2.** ACCESO A FICHEROS DE TEXTO
- **UT3.** INTRODUCCIÓN A LOS ENTORNOS GRÁFICOS. JAVAFX
- **UT4.** ALGUNOS CONCEPTOS AVANZADOS. FECHAS Y EXPRESIONES REGULARES
- **UT5.** PRUEBAS DE SOFTWARE
- **UT6.** DOCUMENTACIÓN DEL SOFTWARE

### **3.1. Secuenciación y temporización**

En la siguiente tabla se especifican los bloques, las unidades de trabajo que los integran y el período en el que se impartirá:

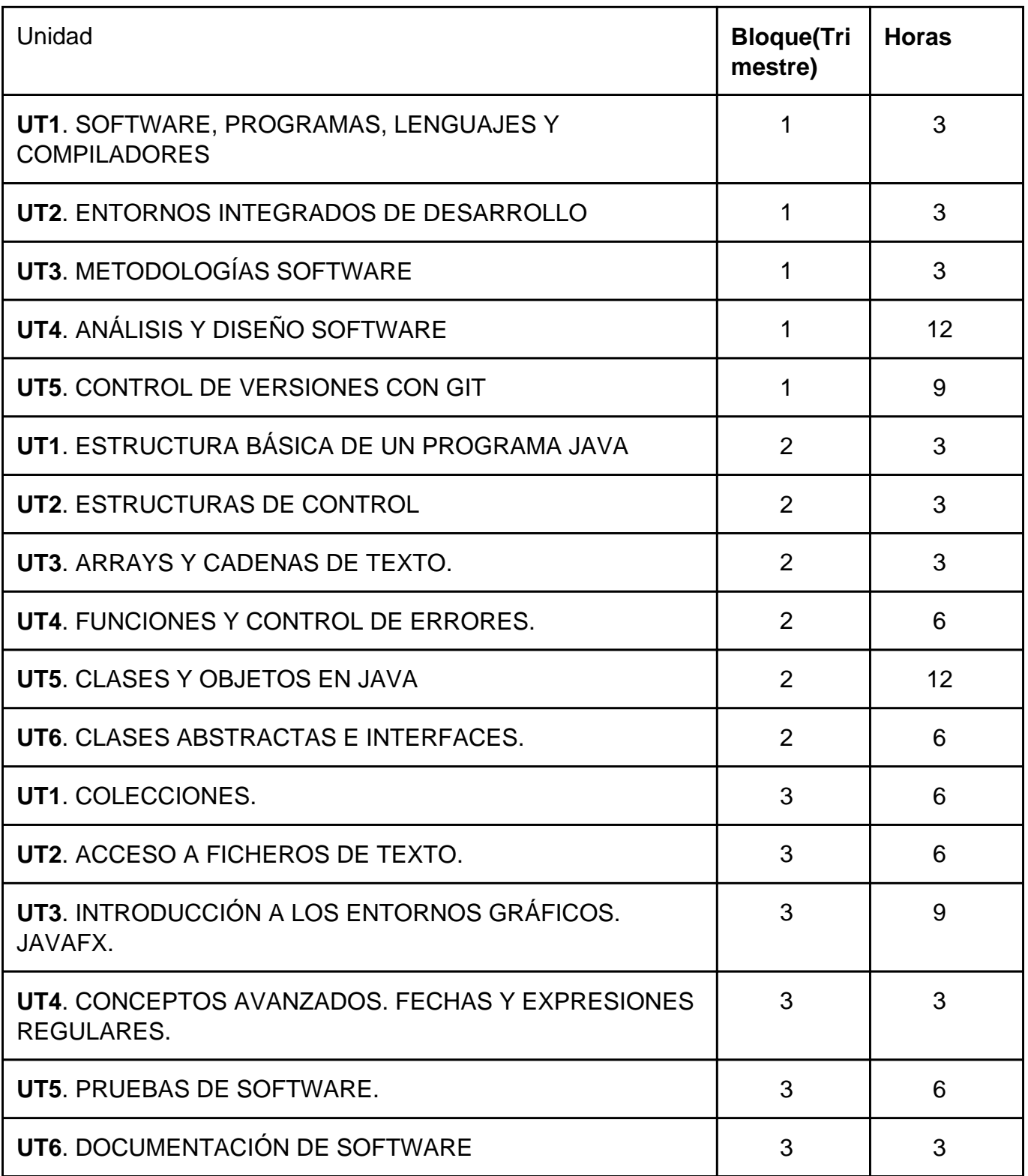

Actualmente, el módulo de Entornos de Desarrollo tiene asociada la docencia en inglés, viendo así incrementada su carga lectiva en otras 96 horas (3 horas semanales). Dichas horas se

emplearán por una parte en explicar los conceptos de las distintas unidades en otro idioma, lo que conllevará más tiempo de asimilación por parte del alumnado. Además, se tratarán algunos contenidos adicionales, tales como vídeos o documentales relacionados con el desarrollo software (en inglés), y algunos anexos que pueden resultar interesantes para el alumnado, como el desarrollo de videojuegos con Java, o el uso de otros paradigmas de programación.

# <span id="page-7-0"></span>**4. Metodología didáctica**

El método que se seguirá para el desarrollo de las clases será el siguiente:

- En las unidades prácticas, se hará hincapié en la utilización de las horas para que el alumno trabaje en clase, teniendo al profesor como guía y soporte de las dudas
- Exposición de conceptos teóricos en clase a partir de apuntes y los materiales complementarios que el profesor estime convenientes para una mejor comprensión de los contenidos en las unidades teóricas.
- Planteamiento de ejercicios y actividades en el aula de aquellos temas que lo permitan, resolviéndose aquellos que se estime oportuno.
- Presentación en clase de las diversas prácticas a realizar y desarrollo en la misma de todas aquellas que el equipamiento permita.
- Realización de trabajos y exposiciones por parte del alumnado, de aquellos temas que se brinden a ello o que se propongan directamente por el profesor, con lo que se conseguirá una activa participación y un mayor acercamiento a los conceptos y contenidos del modulo.
- En todas las etapas del curso, se seguirá el método tradicional de exposición por parte del profesor, con el fin de explicar los conceptos básicos que éste módulo necesita para poder arrancar.
- Tan pronto como sea posible, la metodología pasará a ser fundamentalmente procedimental, con la realización de prácticas, invitando al alumno, bien individualmente o bien en grupo, a que exponga su planteamiento ante sus compañeros, para efectuar los pertinentes comentarios, intercambio de pareceres y discusión de 1as soluciones propuestas.
- En la medida de lo posible se tendrá una atención individualizada por parte de los profesores a cada alumno o grupo de alumnos. Se fomentará que cada uno plantee sus dudas o problemas sobre el ejercicio. Finalmente se comentarán las posibles soluciones, así como los fallos y errores que suelen cometerse de forma más habitual.

# <span id="page-8-0"></span>**5. Evaluación**

A continuación se exponen los criterios de evaluación y de calificación que se seguirán en el módulo.

### **5.1. Criterios de evaluación**

Los criterios de evaluación asociados a cada resultado de aprendizaje, según el RD 450/2010 por el que se establece el título de Técnico Superior en Desarrollo de Aplicaciones Multiplataforma y se fijan sus enseñanzas mínimas, son los siguientes:

1. Reconoce los elementos y herramientas que intervienen en el desarrollo de un programa informático, analizando sus características y las fases en las que actúan hasta llegar a su puesta en funcionamiento.

Criterios de evaluación:

a) Se ha reconocido la relación de los programas con los componentes del sistema informático: memoria, procesador, periféricos, entre otros.

b) Se han identificado las fases de desarrollo de una aplicación informática.

c) Se han diferenciado los conceptos de código fuente, objeto y ejecutable.

d) Se han reconocido las características de la generación de código intermedio para su ejecución en máquinas virtuales.

e) Se han clasificado los lenguajes de programación.

f) Se ha evaluado la funcionalidad ofrecida por las herramientas utilizadas en programación.

2. Evalúa entornos integrados de desarrollo analizando sus características para editar código fuente y generar ejecutables.

Criterios de evaluación:

a) Se han instalado entornos de desarrollo, propietarios y libres.

b) Se han añadido y eliminado módulos en el entorno de desarrollo.

c) Se ha personalizado y automatizado el entorno de desarrollo.

d) Se ha configurado el sistema de actualización del entorno de desarrollo.

e) Se han generado ejecutables a partir de código fuente de diferentes lenguajes en un mismo entorno de desarrollo.

f) Se han generado ejecutables a partir de un mismo código fuente con varios entornos de desarrollo.

g) Se han identificado las características comunes y específicas de diversos entornos de desarrollo.

3. Verifica el funcionamiento de programas diseñando y realizando pruebas.

Criterios de evaluación:

a) Se han identificado los diferentes tipos de pruebas.

b) Se han definido casos de prueba.

c) Se han identificado las herramientas de depuración y prueba de aplicaciones ofrecidas por el entorno de desarrollo.

d) Se han utilizado herramientas de depuración para definir puntos de ruptura y seguimiento.

e) Se han utilizado las herramientas de depuración para examinar y modificar el

comportamiento de un programa en tiempo de ejecución.

f) Se han efectuado pruebas unitarias de clases y funciones.

g) Se han implementado pruebas automáticas.

h) Se han documentado las incidencias detectadas.

4. Optimiza código empleando las herramientas disponibles en el entorno de desarrollo.

Criterios de evaluación:

a) Se han identificado los patrones de refactorización más usuales.

b) Se han elaborado las pruebas asociadas a la refactorización.

c) Se ha revisado el código fuente usando un analizador de código.

d) Se han identificado las posibilidades de configuración de un analizador de código.

e) Se han aplicado patrones de refactorización con las herramientas que proporciona el entorno de desarrollo.

f) Se ha realizado el control de versiones integrado en el entorno de desarrollo.

g) Se han utilizado herramientas del entorno de desarrollo para documentar las clases.

5. Genera diagramas de clases valorando su importancia en el desarrollo de aplicaciones y empleando las herramientas disponibles en el entorno.

Criterios de evaluación:

a) Se han identificado los conceptos básicos de la programación orientada a objetos.

b) Se ha instalado el módulo del entorno integrado de desarrollo que permite la utilización de diagramas de clases.

c) Se han identificado las herramientas para la elaboración de diagramas de clases.

d) Se ha interpretado el significado de diagramas de clases.

e) Se han trazado diagramas de clases a partir de las especificaciones de las mismas.

f) Se ha generado código a partir de un diagrama de clases.

g) Se ha generado un diagrama de clases mediante ingeniería inversa.

6. Genera diagramas de comportamiento valorando su importancia en el desarrollo de aplicaciones y empleando las herramientas disponibles en el entorno.

Criterios de evaluación:

- <span id="page-10-0"></span>a) Se han identificado los distintos tipos de diagramas de comportamiento.
- b) Se ha reconocido el significado de los diagramas de casos de uso.
- c) Se han interpretado diagramas de interacción.
- d) Se han elaborado diagramas de interacción sencillos.
- e) Se ha interpretado el significado de diagramas de actividades.
- f) Se han elaborado diagramas de actividades sencillos.
- g) Se han interpretado diagramas de estados.
- h) Se han planteado diagramas de estados sencillos.

### **5.2. Criterios de calificación**

Los criterios de calificación son los siguientes:

#### **Cada trimestre**:

- Examen(es): 65% (nota mínima 4)
- Prácticas: 30% (nota mínima de 4 en cada una)
- Actitud (5%)
- Realización de ejercicios adicionales (10% extra)

#### **Calificación final**:

- 1. 35% nota del 1º trimestre
- 2. 35% nota del 2º trimestre
- 3. 20% nota del 3º trimestre
- 4. 10% nota del proyecto final

Todas estas notas deben ser de al menos un 5 para considerar superado el módulo

#### **Otras consideraciones:**

Respecto al **proyecto final**, se propondrá al alumnado que resuelva un proyecto en Java/JavaFX utilizando los contenidos vistos durante el segundo y tercer trimestre, y aplicando las técnicas de análisis y diseño vistas en el primer y segundo trimestre.

En cuanto a la **actitud**, en la modalidad **presencial** se valorará tanto la participación en clase como la resolución de ejercicios adicionales que se propondrán a lo largo del curso. En la modalidad **semipresencial** se valorará por la participación significativa en los foros y por la realización de actividades que se propongan de carácter opcional que no tienen una nota mínima asignada (por ejemplo, un videojuego en JavaFX, o retos de programación, etc).

También cabe destacar que cualquier intento de copia detectado supondrá el suspenso en la

<span id="page-11-0"></span>evaluación correspondiente, tanto para la parte copiadora como para la parte copiada, en ambas modalidades.

El uso de herramientas de generación de código basadas en inteligencia artificial no está permitido en el curso, si se detecta su uso en prácticas o exámenes supondrá un suspenso en la evaluación correspondiente.

### **5.3. Criterios ortográficos**

Dentro del Plan de mejora del centro, la Comisión de Coordinación Pedagógica en reunión celebrada el 5 de septiembre de 2019, ha aprobado unos criterios de corrección ortográfica que deben ser aplicados en todas las áreas, materias y cursos. Tiene, por tanto, carácter prescriptivo y **son de obligado cumplimiento** para todo el profesorado**.**

Ciclos Formativos de Grado Superior: Penalización de 0,25 puntos por error gráfico (0,15 por tilde), hasta un máximo de 2,5 puntos.

### **5.4. Evaluación del proceso de enseñanza y aprendizaje**

Para la evaluación del proceso de aprendizaje se tienen, entre otros, los siguientes aspectos:

- La evaluación se realizará tomando como referencia las capacidades y criterios de evaluación establecidos.
- La aplicación del proceso de evaluación continua del alumnado requiere su asistencia regular a las clases y a las actividades.

Para la evaluación del proceso de enseñanza, entre otros, los siguientes aspectos:

#### **¿Qué evaluar?**

Se debe evaluar la programación, la intervención del profesor, los recursos, los espacios y tiempos previstos, la participación de alumnos, los criterios e instrumentos de evaluación aplicados, etc. Pero además, se debe evaluar la coordinación docente, la adecuación de las decisiones del Proyecto curricular de etapa y la coherencia entre los Proyectos curriculares de cada etapa así como con el Proyecto educativo de centro.

#### **¿Cómo evaluar?**

En relación a los procedimientos e instrumentos para la evaluación de la enseñanza, utilizaremos los siguientes:

El contraste de experiencias con otros compañeros del equipo docente o de otros

centros.

- La reflexión a partir del análisis comparativo entre resultados esperados y los obtenidos.
- Los cuestionarios contestados por los propios profesores y por los alumnos sobre asuntos que afecten a la marcha general del centro y del módulo.

#### **¿Cuándo evaluar?**

La intervención educativa debe ser continua y conviene tomar datos a lo largo del proceso para hacer los cambios pertinentes en el momento adecuado. No obstante, dadas las características de los diferentes elementos del proceso y de los documentos en que se plasman, hay momentos especialmente indicados para recoger la información que sirve de base para la evaluación.

- La evaluación inicial al comienzo de curso para situar tanto el punto de partida del grupo aula como la del equipo docente, así como los recursos materiales y humanos de que dispone el centro.
- Tras la finalización de cada unidad didáctica para tomar decisiones sobre posibles cambios en la propia unidad o siguientes.
- Al final del módulo, los datos tomados permitirán evaluar y tomar decisiones de modificación de las programaciones.

# <span id="page-13-0"></span>**6. Criterios de recuperación**

Si, antes de finalizar la convocatoria ordinaria, el alumno/a no consigue superar los objetivos mínimos del módulo, podrá recuperar de forma individual los elementos que tenga suspensos:

- Prácticas trimestrales
- Exámenes trimestrales

En cualquier caso, el profesorado decidirá qué prácticas y/o exámenes son los que debe recuperar, y plantear dichas recuperaciones durante el tercer trimestre.

En la convocatoria extraordinaria se tendrá un examen global de todo el curso para recuperar la parte de exámenes, si sigue pendiente, y una práctica global, para recuperar la parte práctica, si es el caso.

### **6.1. Alumnos pendientes**

Los alumnos con el módulo pendiente que no asistan habitualmente a clase, para la convocatoria ordinaria del módulo, serán evaluados durante el mes de Junio de manera regular a lo establecido en los apartados anteriores, de acuerdo con las directrices generales especificadas por el equipo directivo para la asignación de fechas para la realización de dichas pruebas. Para la convocatoria extraordinaria, regirán los mismos criterios que el resto de alumnos del módulo.

# <span id="page-14-0"></span>**7. Medidas de atención a la diversidad y alumnos con N.E.E.**

Esta etapa educativa debe atender las necesidades educativas de los alumnos y alumnas, tanto de los que requieren un refuerzo porque presentan ciertas dificultades en el aprendizaje como de aquellos cuyo nivel esté por encima del habitual.

Escalonar el acceso al conocimiento y graduar los aprendizajes constituye un medio para lograr responder a la diversidad del alumnado, de manera que se puedan valorar progresos parciales. Representa también un factor importante el hecho de que los alumnos y alumnas sepan qué es lo que se espera de ellos.

De los objetivos generales del módulo, se tendrá en cuenta que, la adquisición de las capacidades presentará diversos grados, en función de esta diversidad del alumnado.

Por último será el profesor o profesora el que adopte la decisión de que objetivos, contenidos, metodología, actividades, instrumentos y criterios de evaluación adaptará según las características del alumnado de los grupos que imparta.

## <span id="page-15-0"></span>**8. Fomento de la lectura**

A fin de que el alumno desarrolle su comprensión lectora, se aplicarán estrategias que le faciliten su consecución:

Favorecer que los alumnos activen y desarrollen sus conocimientos previos.

Permitir que el alumno busque por sí solo la información, jerarquice ideas y se oriente dentro de un texto.

Activar sus conocimientos previos tanto acerca del contenido cuanto de la forma del texto.

Relacionar la información del texto con sus propias vivencias, con sus conocimientos, con otros textos, etc.

Jerarquizar la información e integrarla con la de otros textos.

Reordenar la información en función de su propósito.

Ayudar a que los alumnos elaboren hipótesis sobre el tema del texto que se va a leer con apoyo de los gráficos o imágenes que aparecen junto a él.

Realizar preguntas específicas sobre lo leído.

Formular preguntas abiertas, que no puedan contestarse con un sí o un no.

Coordinar una discusión acerca de lo leído.

Para la enseñanza y el aprendizaje de la lectura vamos a trabajar con:

Lectura de textos cortos relacionados con el tema y preguntas relacionadas con ellas.

Lectura de materiales que se habilitarán en la plataforma moodle del centro educativo.

Lectura en voz alta motivadora de materiales de clase con su explicación correspondiente.

Lectura silenciosa que antecede a la comprensión, estudio y memorización.

Lectura de periódicos y comentarios en clase de informaciones relacionadas con la materia.

En cada sesión que se pueda, se dedicarán entre 10-15 minutos a la lectura de textos relacionados con los contenidos de la unidad que se esté tratando, tanto aquellos provistos por los materiales, como los elaborados por los propios alumnos (ejercicios realizados como deberes para casa, actividades de investigación, etc.). Se incrementará el tiempo en función

#### I.E.S. San Vicente

del nivel de progresión de los grupos.

Diseño y aplicación de las estrategias de comprensión lectora:

Se realizaran actividades en cada unidad didáctica leyendo individualmente para ejercitar la comprensión.

# <span id="page-17-0"></span>**9. Recursos didácticos**

El material necesario para impartir este módulo es cuantioso. Por un lado se dispone de un aula específica de informática con al menos 20 ordenadores conectados en red y un servidor, que permitirán la realización de prácticas sobre los sistemas operativos de las familias Microsoft y Linux. En el aula hay también pizarra de plástico, para evitar el polvo de tiza. Se contará, así mismo, con un proyector conectado al ordenador del profesor, lo que ayudará a las exposiciones y a la ejemplificación directa sobre el ordenador cuando sea necesario.

Por otro lado, se debe disponer de acceso a Internet desde cualquier ordenador para las numerosas prácticas que lo requieren. Incluso se deberá disponer de espacio Web.

# <span id="page-18-0"></span>**10. Bibliografía de referencia**

Respecto a la bibliografía utilizada hay que resaltar que se ha recurrido en parte a Internet, donde se hallan contenidos totalmente actuales, para así completar la consulta de la bibliografía tradicional que queda obsoleta en plazos relativamente cortos de tiempo, dada la revolución de la información sin precedentes que estamos sufriendo.

La bibliografía de referencia utilizada es la siguiente:

- Construcción de software orientado a objetos
	- Autor: Bertrand Meyer
	- Ed: Pearson Prentice Hall
- Ingeniería del Software: un enfoque práctico
	- Autor: Roger S. Pressman
	- Ed: Mc Graw Hill
- Uml y patrones. Introducción al análisis y diseño orientado a objetos y proceso unificado.
	- Autor: Craig Larman.
	- Ed: Prentice Hall
- El lenguaje unificado de modelado.
	- Autores: Grady Booch, James Rumbaugh e Ivar Jacobson.
	- Ed: Addison Wesley
- Pruebas de software y junit.
	- Autores: Bolaños Alonso, Daniel; Sierra Alonso, Almudena; Alarcón Rodríguez, Miren Idota.
	- Ed: Pearson Prentice Hall
- Piensa en Java.
	- Autor: Bruce Eckel.
	- Ed: Prentice Hall.

# <span id="page-19-0"></span>**11. Actividades complementarias y extraescolares**

Se fomentará entre el alumnado la labor de investigación personal sobre los diferentes temas tratados a lo largo del curso y la realización de actividades complementarias que permitan conocer casos reales de implantación de los diversos aspectos abordados en el módulo.

Además, se propondrán visitas a exposiciones, organismos o empresas del entorno en los que los/las alumnos/as puedan observar en la práctica los aspectos teóricos vistos. En todo caso, estas visitas dependerán de las posibilidades que se vayan descubriendo en el entorno y de cómo se vaya desarrollando la materia a lo largo del curso.

También se propondrá la asistencia a diversas charlas y exposiciones realizadas por expertos/as en el propio centro.

Las actividades extraescolares previstas en el departamento de informática son las siguientes:

#### Primer trimestre

- **Visita Accenture**:
	- Objetivos: Conocer de primera mano las actividades a realizar durante las FCT.
	- Profesores: Tutores de FCT de los ciclos superiores de informática.
	- Cursos: 2º de los ciclos superiores de informática.
- **II Feria de empleo del Distrito Digital**:
	- Objetivos: Conocer de primera mano las tendencias y necesidades actuales del mercado laboral tecnológico y audiovisual.
	- Profesores: Fernando Ruiz y María Consuelo Rubio.
	- Curso: 1º DAW presencial.
- **Visita al museo del videojuego Arcade Vintage de Ibi**:
	- Objetivos: Iniciación a la programación y desarrollo del pensamiento computacional mediante el desarrollo de aplicaciones tipo Arcade y para móviles. Juego responsable.
	- Profesores: Virginia Checa, Maria del Carmen Calle.
	- Cursos: 3º ESO.
- **Semana joven de la ciencia en el campus de Alcoy de la UPV**:
	- Objetivos: Conocer en primera persona cómo se trabaja e investiga en la Universidad.
	- Profesores: Fernando Albert, Daniel Álvarez, Pilar Valdivia y Manuel Botella.
	- $\circ$  Cursos: 1 $\circ$  SMR A, B y C.
- **Concurso de reciclaje de pilas**:
	- Objetivos: Concienciar sobre la contaminación que generan las pilas, y aprender sobre el correcto reciclaje de las mismas.
	- Profesores: Fernando Ruiz, Virginia Checa, May Calle, Héctor Molina, Silvia Diánez.
	- Cursos: 3º ESO.
- **Visita al CPD de la Universidad de Alicante**:
	- Objetivos: Conocer las caracterísitcas y elementos principales de un CPD.
	- Profesores: Jana Taboada
	- Cursos: 2º SMR y 1º ASIR

#### Segundo trimestre

- **Visita al museo del videojuego Arcade Vintage de Ibi:**
	- Objetivos: Tomar contacto con equipos importantes en la historia de la informática y ampliar su conocimiento mediante experimentación directa en un ambiente lúdico.
	- Profesor: Daniel Álvarez, Fernando Albert, Pilar Valdivia y Manuel Botella.
	- $\circ$  Cursos: 1 $\circ$  SMR A, B y C.
- **V jornadas de orientación formativa para el empleo 2024 Mutxamel:**
	- Objetivos: Conocer la oferta formativa de la comarca.
	- o Profesor: Ignacio Vaello.
	- Cursos: 2º FP Básica.
- **V jornadas de orientación formativa para el empleo 2024 Mutxamel (stand informativo):**
	- Objetivos: Participar en la feria informando sobre los ciclos formativos de informática de la comarca.
	- Profesores: María Consuelo Rubio Sánchez, Fernando Ruiz Rico.
	- Sin alumnos ya que fuimos a informar.
- **Jornada de Ciberseguridad en Alcoy:**
	- Objetivos: Ampliar conocimientos en Ciberseguridad.
	- Profesor: Álvaro Pérez
	- Cursos: Curso de especialización en Ciberseguridad.
- **Visita al Centro de los molinos y MUA:**
	- Objetivos: Orientación laboral.
	- Profesores: Ignacio Vaello, Belén Caravaca.
	- Cursos: 2º FPB.
- **Charlas empresas FCT ciclos superiores informática:**
	- Objetivos: Dar a conocer la oferta laboral de algunas empresas de informática de la zona.
	- Profesores: Tutores de FCT de ciclos superiores de informática.
	- Cursos: 2º de ciclos superiores de informática.
- **Visita a NTT Data:**
	- Objetivos: Conocimiento de una gran empresa de informática.
	- Profesores: Tutores ciclos superiores de ciclos superiores de informática.
	- Cursos: 2º de ciclos superiores de informática.
- **Semana informática IES Pere Maria Orts:**
	- Objetivos: Fomentar el emprendimiento en los alumnos y dar a conocer a los alumnos los contenidos que se imparten en los cursos de especialización.
	- Profesores: Alejandro Amat, Fernando Ruiz, José Francisco Bernabeu.
	- Cursos: 2º DAM y 2º ASIR presenciales.
- **Participación en la fase regional del concurso ProgramaME:**
- Objetivos: Participar en el concurso y vivir la experiencia del mismo.
- Profesor: Ignacio Iborra Baeza.
- Cursos: 1º y 2º DAM, y 2º DAM/DAW.

#### Tercer trimestre

- **Asistencia a la final nacional del concurso ProgramaME:**
	- Objetivos: Participar en el concurso y vivir la experiencia del mismo.
	- Profesor: Ignacio Iborra Baeza.
	- Cursos: 1º y 2º de DAM.
- **Excursión a la entrega de premios APPInventor en el campus de Alcoi:**
	- Objetivos: Acercar al alumnado a la programación de dispositivos móviles y visitar la escuela politécnica de Alcoi.
	- Profesores: Maria del Carmen Calle, Virginia Checa.
	- Cursos: 3º ESO.
- **Visita al museo del videojuego Arcade Vintage de Ibi:**
	- Objetivos: Iniciación a la programación y desarrollo del pensamiento computacional mediante el desarrollo de aplicaciones tipo Arcade y para móviles. Juego responsable.
	- Profesores: Virginia Checa, Maria del Carmen Calle.
	- Cursos: 1º, 2º, 4º ESO y 1º Bach.
- **Visita a la empresa Futurs, de Elche:**
	- Objetivos: Observar de primera mano cómo funciona una empresa de desarrollo de software.
	- Profesores: Mario García, Álvaro Pérez.
	- Cursos: Ciberseguridad.
- **Visita al aeropuerto de Alicante:**
	- Objetivos: Conocer los sistemas informáticos que se usan en el aeropuerto de Alicante.
	- Profesores: Pilar Valdivia, Daniel Álvarez, Manuel Botella, Fernando Albert.
	- Cursos: 1º SMR.

# <span id="page-22-0"></span>**12. Enseñanza bilingüe**

En el citado Real Decreto, en su Artículo 6, "Enseñanza bilingüe" se detalla que:

El currículo de este ciclo formativo incorpora la lengua inglesa de forma integrada en al menos dos módulos profesionales de entre los que componen la totalidad del ciclo formativo. Estos módulos se impartirán por el profesorado con atribución docente en los mismos y que, además, posea la habilitación lingüística correspondiente al nivel B2 del Marco Común Europeo de referencia para las lenguas.

Al objeto de garantizar que la enseñanza bilingüe se imparta en los dos cursos académicos del ciclo formativo de forma continuada se elegirán módulos profesionales de ambos cursos.

Los módulos susceptibles de ser impartidos en lengua inglesa son los señalados el anexo III.

Con carácter excepcional, y para quienes lo soliciten, en el caso de alumnos o alumnas con discapacidad que puedan presentar dificultades en su expresión oral (parálisis cerebral, sordera...), se establecerán medidas de flexibilización y/o alternativas en el requisito de impartición de módulos en lengua inglesa, de forma que puedan cursar todas las enseñanzas de los módulos profesionales en su lengua materna.

En el caso del ciclo de Desarrollo de Aplicaciones Multiplataforma en el I.E.S. San Vicente, se ha optado por impartir en inglés el módulo de Entornos de Desarrollo. En el caso de segundo curso, se imparte en inglés el módulo de Programación de Servicios y Procesos.

Esto supone que los apuntes elaborados por el equipo docente estarán realizados en inglés, así como los exámenes y los ejercicios de clase.

No se espera que el alumno pueda llegar a dominar la lengua inglesa con sólo 2 o 3 horas a la semana, pero sí que adquiera la costumbre de manejar textos técnicos en inglés, y que sea capaz de entender un enunciado de un problema o un texto explicativo.

# <span id="page-23-0"></span>**13. FP Dual**

Para aquellos/as alumnos/as que participen en el proyecto de FP Dual, se ajustarán los criterios de evaluación en función de los objetivos y contenidos alcanzados durante el desarrollo de la formación en el centro de trabajo. Se tendrá en cuenta tanto la valoración de la persona encargada de su instrucción en la empresa como el criterio del equipo docente.

Esto no exime al estudiante de realizar las prácticas y/o exámenes que cada docente estime oportuno según la formación recibida por parte de la empresa.

La concreción de los contenidos exentos y actividades a realizar para superar el módulo, se decidirán en cada caso concreto, según los contenidos que los/as alumnos/as vayan a trabajar durante sus prácticas en la empresa, y se les informará sobre esos detalles cuando estén decididos, tras las reuniones pertinentes con sus instructores/as en la empresa.

Además, se podrán tener ciertas consideraciones con los/las alumnos/as de FP Dual:

- Se les podrá permitir aplazamientos de entregas puntuales.
- Se flexibilizará la exigencia de la puntualidad, teniendo en cuenta el horario de los/as alumnos/as en la empresa.

# <span id="page-24-0"></span>**14. Comunicación con el alumnado y las familias**

En la medida de lo posible se deberán priorizar y facilitar al máximo los medios telemáticos para realizar cualquier tipo de comunicación entre los profesores y las familias o los alumnos. Por ello, se utilizarán los canales que se enumeran a continuación.

### **14.1. Web familia**

Es la plataforma proporcionada por la Conselleria de Educación, Cultura y Deporte para mantener comunicación entre los centros educativos y los alumnos y sus familias. Por ello, se utilizará como canal oficial para comunicar y transmitir telemáticamente toda la información y el seguimiento de los alumnos.

### **14.2. Aules**

A pesar de no tratarse de una plataforma diseñada específicamente para la comunicación con las familias o los alumnos, estos podrán hacer uso de sus credenciales para estar al corriente de los avances que se vayan realizando durante el curso, e incluso recibir notificaciones en sus dispositivos móviles y/o correo electrónico.

### **14.3. Teams**

Se trata de una plataforma de videoconferencias que facilita las reuniones en línea y los seminarios web.

El IES San Vicente dispone de acceso a las herramientas de Microsoft Teams, con lo que dicho canal de comunicación también podrá ser utilizado durante el presente curso académico.

### **14.4. Correo electrónico**

Todo el personal docente en centros educativos de la Generalitat Valenciana dispone de una dirección de correo electrónico de uso corporativo. Por ello, también se utilizará el envío de correos electrónicos como medio de comunicación.

### **14.5. Teléfono del centro**

Eventualmente también se utilizará el teléfono del centro como canal de comunicación, siempre que el centro se encuentre abierto.